**Zarage PDF To JPG Converter Crack Download**

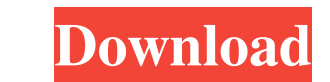

# **Zarage PDF To JPG Converter Crack+ For PC**

Zarage PDF to JPG Converter is an app that will allow users to convert documents in PDF format to JPG format in just a few simple steps. It is a simple converter that offers a swift and efficient process with absolutely no streamlined workflow Choice of color depths and quality options for the output Why install this app? There are still quite a few PDF files which users still manually convert to JPG, as well as PDF data that needs to be con other folder, add them. So far I have this, which works fine: foreach (\$file in (Get-ChildItem -Filter "\*.DAT" -Path "D:\DBG\DataFiles" -Recurse)) { if (Get-ChildItem -Path "D:\DBG\DataFiles\\$file" -Recurse) { Write-Host " compare both folders, and if something does not exist in one folder, and exists in the other, to replace it. I have this, which does not work, it seems to do the opposite and not add the file if it exists, but just replace

### **Zarage PDF To JPG Converter Crack Free [Updated-2022]**

JPG images are the new standard for internet photo viewing. No one needs to say anymore that pictures are images. New JPG format means: easier web surfing, more attractive on the web, and much more. Same good old, old, old can help you bring your PDF files to your JPG files to your IPG files easily. Simply right click on PDF file on your computer and click "Zarage PDF to JPG Converter" to have a brand new JPG file, ready to be added to your some improvements, such as smaller file size and easier to save, and it can be used to store the cartoon, as well as the image, so that you can retain the look of a photo. What's Different with JPG? JPG has many advantages what's the point of Zarage PDF to JPG Converter? Well, Zarage PDF to JPG Converter is a free to convert your PDF to JPG Convert your PDF to JPG. With it you can enjoy the benefits of JPG format. It is easy to convert PDF t can do three important things for you. First, it can quickly convert your PDF files to JPG. So you can enjoy the JPG format easily. Second, it can efficiently convert multiple files simultaneously. So you can enjoy the con

## **Zarage PDF To JPG Converter Crack**

Zarage PDF to JPG Converter will do the job in one easy step! It's the best, easiest way to convert your PDF file into a JPG/JPEG format. It supports batch conversion and provides an option to change the formats: . All sta Very high quality (98% of the original image's quality) • High quality (80% of the original image's quality) • Average quality) • Average quality (70% of the original image's quality) • Low quality (40% of the original ima standard RAW/CR2, TIFF and ICC image file formats. Screenshots: Most of the advanced PDF to JPG converter provide users with a drag-and-drop function for the conversion process. When it comes to simple converters, however, choose conversion settings to cater to their needs, and in the event that they're not entirely sure which settings to choose, they will be able to alter them all after their initial conversion is complete. Best PDF to JPG converter tool, to save yourself some time and effort? Although the first method is certainly the least problematic, it also entails the use of a batch converter, which is often criticized for being complicated to use. Wha

The Zarage PDF to JPG Converter is one of the fastest converter is one of the fastest converters online, converts PDF to jpeg formats directly and quickly. It supports various kinds of files including text, images, charts, and other image formats. It offers you the options to crop the image size, adjust the image brightness, resize the image, optimize the output quality, and even save the image in various formats. Key features: Convert PDF t formats Convert a single PDF file or multiple files simultaneously User-friendly and free online converter More info on this product Keywords: PDF to jpeg, PDF to ipeg, PDF to JPG Converter Client Review This is a review o best converters, anyone can use it to easily convert PDF to JPG, JPEG, PNG and other formats. For users of this software, they can use it to convert PDF to JPG, JPEG, PNG and other formats as below. 1. Converter software i files. You can use it to convert one or several PDF files. In this version of PDF to JPG Converter software, you can convert PDF files to JPG, JPEG, PNG, and GIF

### **What's New in the?**

# **System Requirements:**

Compatible with Mac OS X 10.7, 10.8, and 10.9 Memory: 512 MB Hard Disk: 10 GB Recommended Requirements: Minimum Requirements: Memory: 256 MB

Related links:

[https://cdn.vansfans.cn/img/2022/06/Logon\\_WorkShop.pdf](https://cdn.vansfans.cn/img/2022/06/Logon_WorkShop.pdf) https://kivabe.info/wp-content/uploads/2022/06/System\_Performance\_Monitor\_Crack\_\_Activation\_Code\_With\_Keygen\_3264bit.pdf <https://asigurativiitorul.ro/2022/06/08/imagic-fleet-maintenance-crack-pc-windows/> [https://www.dejavekita.com/upload/files/2022/06/EfIz6vFAbSEr455z21lH\\_08\\_77134d3b269b7c8e3e81138377a1e990\\_file.pdf](https://www.dejavekita.com/upload/files/2022/06/EfIz6vFAbSEr455z21lH_08_77134d3b269b7c8e3e81138377a1e990_file.pdf) <http://descargatelo.net/?p=11119> <https://jasaborsumurjakarta.com/?p=4244> <http://adomemorial.com/2022/06/08/musofware-cashier-free-download-3264bit-latest-2022/> <https://entrelink.hk/interview/directory-sizes/> <https://ip-tv.life/wp-content/uploads/2022/06/ogyfynd.pdf> <http://f1groupconsultants.com/sparkbooth-photo-kiosk-0-9-0-pc-windows-march-2022/>